Copyright (C) 1994 by Yuan Yu. All Rights Reserved.

This script is hereby placed in the public domain, and therefore unlimited editing and redistribution is permitted.

### NO WARRANTY

#|

Yuan Yu PROVIDES ABSOLUTELY NO WARRANTY. THE EVENT SCRIPT IS PROVIDED "AS IS" WITHOUT WARRANTY OF ANY KIND, EITHER EXPRESS OR IMPLIED, INCLUDING, BUT NOT LIMITED TO, ANY IMPLIED WARRANTIES OF MERCHANTABILITY AND FITNESS FOR A PARTICULAR PURPOSE. THE ENTIRE RISK AS TO THE QUALITY AND PERFORMANCE OF THE SCRIPT IS WITH YOU. SHOULD THE SCRIPT PROVE DEFECTIVE, YOU ASSUME THE COST OF ALL NECESSARY SERVICING, REPAIR OR CORRECTION.

IN NO EVENT WILL Yuan Yu BE LIABLE TO YOU FOR ANY DAMAGES, ANY LOST PROFITS, LOST MONIES, OR OTHER SPECIAL, INCIDENTAL OR CONSEQUENTIAL DAMAGES ARISING OUT OF THE USE OR INABILITY TO USE THIS SCRIPT (INCLUDING BUT NOT LIMITED TO LOSS OF DATA OR DATA BEING RENDERED INACCURATE OR LOSSES SUSTAINED BY THIRD PARTIES), EVEN IF YOU HAVE ADVISED US OF THE POSSIBILITY OF SUCH DAMAGES, OR FOR ANY CLAIM BY ANY OTHER PARTY.

#### |#

EVENT: Start with the library "mc20-2" using the compiled version.

Proof of the Correctness of the STRRCHR Function #| This is part of our effort to verify the Berkeley string library. The Berkeley string library is widely used as part of the Berkeley Unix OS. This is the source code of strrchr function in the Berkeley string library. char \* strrchr(p, ch) register const char \*p;

register char ch; { register const char \*save; for  $(save = NULL; ++p)$  { if  $(*p == ch)$ 

1

```
save = p;if (!*p)
return((char *)save);
}
/* NOTREACHED */
}
```
The MC68020 assembly code of the C function strrchr on SUN-3 is given as follows. This binary is generated by "gcc -O".

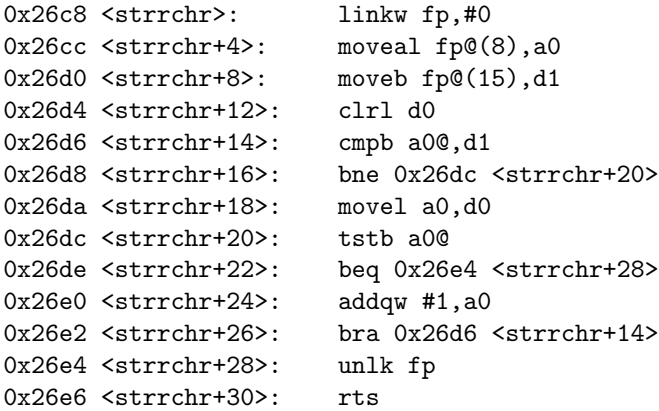

The machine code of the above program is:

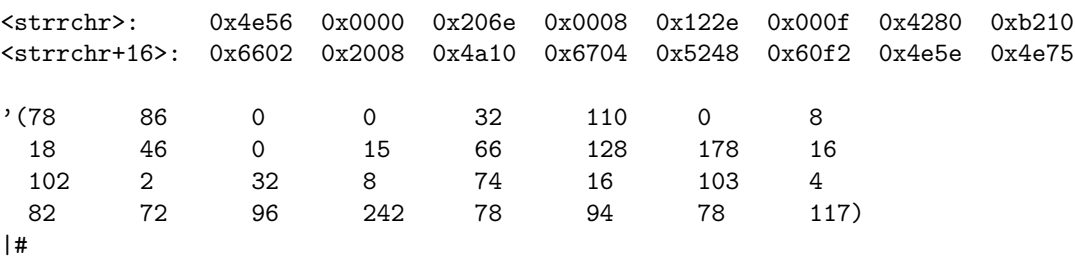

; in the logic, the above program is defined by (strrchr-code).

#### DEFINITION:

 ${\tt STRRCHR-CODE}$ = '(78 86 0 0 32 110 0 8 18 46 0 15 66 128 178 16 102 2

32 8 74 16 103 4 82 72 96 242 78 94 78 117)

; the computation time of the program.

DEFINITION:

strrchr-t1 $(i, n, \, lst, \, ch)$  $=$  if  $i < n$ then if get-nth  $(i, \, lst) = ch$ then if get-nth  $(i, \, lst) = 0$  then 7 else splus (7, strrchr-t1  $(1 + i, n, \, lst, \, ch)$ ) endif elseif get-nth  $(i, \, lst) = 0$  then 6 else splus  $(6, \text{strrchr-t1} (1 + i, n, \text{lst}, \text{ch}))$  endif else 0 endif DEFINITION: strrchr-t  $(n, \, lst, \, ch)$  = splus  $(4, \, \text{strrchr-t1}(0, \, n, \, lst, \, ch))$ ; an induction hint. DEFINITION: strrchr-induct  $(s, i^*, i, n, \, \text{lst}, \, \text{ch}, \, j^*, j)$  $=$  if  $i < n$ then if get-nth  $(i, \, lst) = ch$ then if get-nth  $(i, \, lst) = 0$  then t else strrchr-induct (stepn (s, 7), add  $(32, i^*, 1)$ ,  $1 + i$ ,  $n,$ lst, ch,  $i^*,$  $i)$  endif elseif get-nth  $(i, \, lst) = 0$  then t else strrchr-induct (stepn  $(s, 6)$ , add  $(32, i^*, 1)$ ,  $1 + i$ ,  $n,$ lst, ch,  $j^*$ ,  $j)$  endif else t endif ; the preconditions of the initial state. DEFINITION: strrchr-statep  $(s, str, n, \, lst, \, ch)$  $=$   $((\text{mc-status}(s) = 'running))$  $\wedge$  even p (mc-pc  $(s)$ )

 $\wedge$  rom-addrp (mc-pc  $(s)$ , mc-mem  $(s)$ , 32)

- $\wedge$  mcode-addrp (mc-pc (s), mc-mem (s), STRRCHR-CODE)
- $\wedge$  ram-addrp (sub (32, 4, read-sp  $(s)$ ), mc-mem  $(s)$ , 16)
- $\wedge$  ram-addrp (str, mc-mem (s), n)
- $\wedge$  mem-lst  $(1, str, mc$ -mem  $(s), n, \, lst)$
- $\wedge$  disjoint (sub (32, 4, read-sp  $(s)$ ), 16, str, n)
- $\wedge$  (str = read-mem (add (32, read-sp (s), 4), mc-mem (s), 4))
- $\wedge$  (ch = uread-mem (add (32, read-sp (s), 11), mc-mem (s), 1))
- $\wedge$  stringp  $(0, n, \text{lst})$
- $\wedge$   $(n \in \mathbf{N})$
- $\wedge$  uint-rangep  $(n, 32)$
- $\wedge$  (nat-to-uint  $(str) \neq 0$ )
- $\wedge$  uint-rangep (nat-to-uint  $(str) + n$ , 32))

## ; an intermediate state.

```
DEFINITION:
```

```
index-j(str, j^*, j)= if j then add (32, str, j^*)
    else 0 endif
```
DEFINITION:

```
strrchr-s0p (s, i^*, i, str, n, \, lst, \, ch, j^*, j)
```
- $=$   $((\text{mc-status}(s) = 'running))$ 
	- $\wedge$  even  $(\text{mc-pc}(s))$
	- $\wedge$  rom-addrp (sub (32, 14, mc-pc  $(s)$ ), mc-mem  $(s)$ , 32)
	- $\wedge$  mcode-addrp (sub (32, 14, mc-pc  $(s)$ ), mc-mem  $(s)$ , STRRCHR-CODE)
	- $\wedge$  ram-addrp (read-an (32, 6, s), mc-mem (s), 16)
	- $\wedge$  ram-addrp (str, mc-mem (s), n)
	- $\wedge$  mem-lst  $(1, str, mc$ -mem  $(s), n, \, lst)$
	- $\wedge$  disjoint (read-an (32, 6, *s*), 16, *str*, *n*)
	- ∧ equal\* (read-an (32, 0, s), add (32, str,  $i^*$ ))
	- $\wedge$  (ch = nat-to-uint (read-dn (8, 1, s)))
	- $\wedge$  equal\* (read-dn (32, 0, s), index-j  $(str, j^*, j)$ )
	- $\wedge$  stringp  $(i, n, \, lst)$
	- $\wedge$   $(i < n)$
	- $\wedge$   $(i^* \in \mathbf{N})$
	- $\wedge$  nat-rangep  $(i^*, 32)$
	- $\wedge$   $(i = \text{nat-to-unit}(i^*))$
	- $\wedge$   $(n \in \mathbf{N})$
	- $\wedge$  uint-rangep  $(n, 32)$

; from the initial state s to s0: s --> s0;

THEOREM: strrchr-s-s0

strrchr-statep  $(s, str, n, \text{lst}, \text{ch})$ 

 $\rightarrow$  strrchr-s0p (stepn  $(s, 4)$ , 0, 0, str, n, lst, ch, f, f)

THEOREM: strrchr-s-s0-else

strrchr-statep  $(s, str, n, \, lst, \, ch)$ 

 $((\text{linked-rts-addr (stepn (s, 4)) = rts-addr (s))$ 

- ∧ (linked-a6 (stepn (s, 4)) = read-an (32, 6, s))
- $\wedge$  (read-rn (32, 14, mc-rfile (stepn  $(s, 4)$ ))
	- $=$  sub (32, 4, read-sp  $(s))$ )

```
THEOREM: strrchr-s-s0-rfile
```
 $(\text{strrchr-statep } (s, str, n, \text{lst}, \text{ch}) \wedge d2\text{-}7a2\text{-}5p(\text{rn}))$  $\rightarrow$  (read-rn (*oplen, rn*, mc-rfile (stepn  $(s, 4)$ ))  $=$  read-rn (*oplen*, rn, mc-rfile  $(s)$ ))

THEOREM: strrchr-s-s0-mem

 $(\text{strchr-statep } (s, str, n, \text{lst}, \text{ch}) \wedge \text{disjoint } (x, k, \text{sub (32, 4, read-sp (s)), 16)})$  $\rightarrow$  (read-mem  $(x, \text{mc-mem (stepn (s, 4)), } k)$  = read-mem  $(x, \text{mc-mem (s), } k)$ )

```
; from s0 to exit: s0 --> sn.
; base case 1. s0 --> sn, when lst[i] = ch and lst[i] = 0.
```
THEOREM: strrchr-s0-sn-base1

```
(\text{strrchr-sOp}(s, i^*, i, str, n, \text{lst}, ch, j^*, j))
```
- $\wedge$  (get-nth  $(i, \, lst) \neq ch$ )
- $\wedge$  (get-nth  $(i, \, lst) = 0$ )
- $\rightarrow$  ((mc-status (stepn  $(s, 6)$ ) = 'running)
	- $\wedge$  (mc-pc (stepn  $(s, 6)$ ) = linked-rts-addr  $(s)$ )
	- $\wedge$  (read-dn (32, 0, stepn  $(s, 6)$ ) = index-j  $(str, j^*, j)$ )
	- $\wedge$  (read-rn (32, 14, mc-rfile (stepn  $(s, 6)$ )) = linked-a6 $(s)$ )
	- $\wedge$  (read-rn (32, 15, mc-rfile (stepn  $(s, 6)$ ))
		- $=$  add (32, read-an (32, 6, s), 8))
	- $\wedge$  (read-mem  $(x, \text{mc-mem (stepn } (s, 6)), k)$ )  $=$  read-mem  $(x, \text{mc-mem}(s), k))$

Theorem: strrchr-s0-sn-rfile-base1

 $(\text{strrchr-}s0p (s, i^*, i, str, n, \text{lst}, \text{ch}, j^*, j))$ 

- $\wedge$  (get-nth  $(i, \, lst) \neq ch$ )
- $\wedge$  (get-nth  $(i, \, lst) = 0$ )
- ∧ d2-7a2-5p (rn))
- $\rightarrow$  (read-rn (*oplen*, *rn*, mc-rfile (stepn (*s*, 6)))  $=$  read-rn  $(\text{open}, \text{rn}, \text{mc}\text{-rfile}(s)))$

; base case 2: s0 --> sn, when  $lst[i] = \{-$  ch and  $lst[i] = 0$ .

THEOREM: strrchr-s0-sn-base2

 $(\text{strrchr-sOp}(s, i^*, i, str, n, \text{lst}, ch, j^*, j))$  $\wedge$  (get-nth  $(i, \, lst) = ch$ )

- $\wedge$  (get-nth  $(i, \, lst) = 0)$ )
- $\rightarrow$  ((mc-status (stepn  $(s, 7)$ ) = 'running)
	- $\wedge$  (mc-pc (stepn  $(s, 7)$ ) = linked-rts-addr  $(s)$ )<br>  $\wedge$  (read-dn (32, 0, stepn  $(s, 7)$ ) = add (32, str
	- $(\text{read-dn (32, 0, stepn } (s, 7)) = \text{add (32, str, } i^*) )$
	- $\wedge$  (read-rn (32, 14, mc-rfile (stepn  $(s, 7)$ )) = linked-a6 $(s)$ )
	- $\wedge$  (read-rn (32, 15, mc-rfile (stepn  $(s, 7)$ ))  $=$  add (32, read-an (32, 6, *s*), 8))
	- $\wedge$  (read-mem  $(x, \text{mc-mem (stepn } (s, 7)), k)$ )
		- $=$  read-mem  $(x, \text{mc-mem}(s), k))$

THEOREM: strrchr-s0-sn-rfile-base2

 $(\text{strrchr-sOp}(s, i^*, i, str, n, \text{lst}, ch, j^*, j))$ 

- $\wedge$  (get-nth  $(i, \, lst) = ch$ )
- $\wedge$  (get-nth  $(i, \, lst) = 0$ )
- ∧ d2-7a2-5p (rn))
- $\rightarrow$  (read-rn (*oplen, rn*, mc-rfile (stepn  $(s, 7)$ ))  $=$  read-rn (*oplen*, rn, mc-rfile  $(s)$ ))

```
; induction case 1: s0 --> s0, when lst[i] = ch and lst[i] = \{- 0.
```
THEOREM: index-j-la

 $j \rightarrow$  (index-j  $(str, j^*, j) =$  add (32,  $str, j^*)$ )

THEOREM: strrchr-s0-s0-1

 $(\text{strrchr-sOp}(s, i^*, i, str, n, \text{lst}, ch, j^*, j))$ 

- $\wedge$  (get-nth  $(i, \, lst) = ch$ )
- $\wedge$  (get-nth  $(i, \, lst) \neq 0)$ )
- $\rightarrow$  (strrchr-s0p (stepn  $(s, 7)$ , add  $(32, i^*, 1)$ ,  $1 + i$ , str, n, lst, ch,  $i^*, i$ )
	- $\wedge$  (read-rn (32, 14, mc-rfile (stepn  $(s, 7)$ ))
		- $=$  read-rn (32, 14, mc-rfile  $(s))$ )
	- $\wedge$  (linked-a6 (stepn  $(s, 7)$ ) = linked-a6  $(s)$ )
	- $\wedge$  (linked-rts-addr (stepn  $(s, 7)$ ) = linked-rts-addr  $(s)$ )
	- $\wedge$  (read-mem  $(x, \text{mc-mem (stepn } (s, 7)), k)$ )
		- $=$  read-mem  $(x, \text{mc-mem}(s), k))$

Theorem: strrchr-s0-s0-rfile-1

 $(\text{strrchr-sOp}(s, i^*, i, str, n, \, lst, \, ch, j^*, j))$ 

- $\wedge$  (get-nth  $(i, \, lst) = ch$ )
- $\wedge$  (get-nth  $(i, \, lst) \neq 0$ )
- ∧ d2-7a2-5p (rn))
- $\rightarrow$  (read-rn (*oplen*, *rn*, mc-rfile (stepn  $(s, 7)$ ))  $=$  read-rn  $(\text{open}, \text{rn}, \text{mc}\text{-rfile}(s)))$
- ; induction case 2:  $s0 \rightarrow s0$ , when  $lst[i] = \{- ch \text{ and } lst[i] = \{- 0.$

THEOREM: strrchr-s0-s0-2

 $(\text{strrchr-}s0p(s, i^*, i, str, n, \text{lst}, \text{ch}, j^*, j))$ 

- $\wedge$  (get-nth  $(i, \, lst) \neq ch$ )
- $\wedge$  (get-nth  $(i, \, lst) \neq 0)$ )

 $\rightarrow$  (strrchr-s0p (stepn (s, 6), add (32, i<sup>\*</sup>, 1), 1 + i, str, n, lst, ch, j<sup>\*</sup>, j)<br>  $\land$  (read-rn (32, 14, mc-rfile (stepn (s, 6)))

- $(\text{read-rn}(32, 14, \text{mc-rfile}(\text{stepn}(s, 6)))$  $=$  read-rn (32, 14, mc-rfile  $(s))$ )
- $\wedge$  (linked-a6 (stepn  $(s, 6)$ ) = linked-a6  $(s)$ )
- $\wedge$  (linked-rts-addr (stepn  $(s, 6)$ ) = linked-rts-addr  $(s)$ )
- $\wedge$  (read-mem  $(x, \text{mc-mem (stepn } (s, 6)), k)$ )
	- $=$  read-mem  $(x, \text{mc-mem}(s), k))$

Theorem: strrchr-s0-s0-rfile-2

 $(\text{strrchr-}s0p(s, i^*, i, str, n, \text{lst}, \text{ch}, j^*, j))$ 

- $\wedge$  (get-nth  $(i, \, lst) \neq ch$ )
- $\wedge$  (get-nth  $(i, \, lst) \neq 0$ )
- $\wedge$  d2-7a2-5p $(rn)$
- $\rightarrow$  (read-rn (*oplen*, *rn*, mc-rfile (stepn  $(s, 6)$ ))  $=$  read-rn  $(\text{open}, \text{rn}, \text{mc}\text{-rfile}(s)))$

```
; put together. s0 --> exit.
```
THEOREM: strrchr-s0p-info strrchr-s0p  $(s, i^*, i, str, n, \, lst, \, ch, j^*, j) \rightarrow (((i \lt n) = t) \wedge (i \in \mathbb{N}))$ 

THEOREM: strrchr-s0p-la  $\neg$  strrchr-s0p  $(s, i^*, \mathbf{f}, str, n, \,lst, \, ch, j^*, j)$ 

```
THEOREM: strrchr-s0-sn
let sn be stepn (s, \text{strchr-}t1 (i, n, \text{lst}, \text{ch}))in
strrchr-s0p (s, i^*, i, str, n, \, lst, \, ch, j^*, j)\rightarrow ((mc-status (sn) = 'running))
       \wedge (mc-pc (sn) = linked-rts-addr (s))
       \wedge (read-dn (32, 0, sn)
             = if strrchr (i, n, \, lst, \, ch, \, i)then add (32, str, strrchr<sup>*</sup> (i^*, i, n, \text{lst}, \text{ch}, j^*))
                   else 0 endif)
        \wedge (read-rn (32, 14, mc-rfile (sn)) = linked-a6(s))
        \wedge (read-rn (32, 15, mc-rfile (sn))
             = add (32, read-an (32, 6, s), 8))
```
 $\wedge$  (read-mem  $(x, \text{mc-mem}(sn), k)$  = read-mem  $(x, \text{mc-mem}(s), k)$ )) endlet

Event: Disable strrchr-s0p-info.

THEOREM: strrchr-s0-sn-rfile

 $(\text{strchr-SOp}(s, i^*, i, str, n, \text{lst}, ch, j^*, j) \wedge d2-7a2-5p(m))$ <br>  $\rightarrow$  (read-rn (*onlen, rn,* mc-rfile (stepn (*s, strrchr-t1* (*i, n, ls*)  $(\text{read-n} (open, m, \text{mc-rfile}(\text{stepn}(s, \text{strrchr-t1}(i, n, \text{lst}, \text{ch}))))$  $=$  read-rn  $\text{(oplen, rn, mc-rfile (s)))}$ 

; the correctness of strrchr.

THEOREM: strrchr-correctness let sn be stepn  $(s, \text{struct}_1(n, \text{lst}, \text{ch}))$ in strrchr-statep  $(s, str, n, \text{lst}, \text{ch})$  $\rightarrow$  ((mc-status  $(sn) = 'running$ )  $\wedge$  (mc-pc  $(sn)$  = rts-addr  $(s)$ )  $\wedge$  (read-rn (32, 14, mc-rfile  $(sn)$ )  $=$  read-rn (32, 14, mc-rfile  $(s)$ ))  $\wedge$  (read-rn (32, 15, mc-rfile  $(sn)$ )  $=$  add (32, read-sp  $(s)$ , 4)) ∧ (d2-7a2-5p (rn)  $\rightarrow$  (read-rn (*oplen*, *rn*, mc-rfile  $(sn)$ )  $=$  read-rn  $(\text{open}, m, \text{mc-rfile}(s)))$  $\wedge$  (disjoint  $(x, k, \text{sub (32, 4, read-sp (s)), 16})$  $\rightarrow$  (read-mem  $(x, \text{mc-mem}(sn), k)$ )  $=$  read-mem  $(x, \text{mc-mem}(s), k))$  $\wedge$  (read-dn (32, 0, sn)  $=$  if strrchr  $(0, n, \, \text{lst}, \, \text{ch}, \, \textbf{f})$ then add (32, str, strrchr<sup>\*</sup> (0, 0, n, lst, ch, f)) else 0 endif)) endlet

Event: Disable strrchr-t.

; strrchr\* --> strrchr.

```
Theorem: strrchr*-strrchr
 (\text{strrchr}(i, n, \text{lst}, \text{ch}, j))\wedge (i = \text{nat-to-unit}(i^*))\wedge nat-rangep (i^*, 32)\wedge uint-rangep (n, 32)\rightarrow (nat-to-uint (strrchr<sup>*</sup> (i<sup>*</sup>, i, n, lst, ch, j<sup>*</sup>))
         = if j = f then strrchr (i, n, \, lst, \, ch, f)else strrchr (i, n, \, \text{lst}, \, \text{ch}, \, \text{nat-to-unit} \, (i^*)) endif)
```
THEOREM: strrchr-non-zerop-la let sn be stepn  $(s, \text{struct}(n, \text{lst}, \text{ch}))$ in

 $(\text{strrchr-statep}(s, str, n, \text{lst}, \text{ch})$ 

- $\wedge$  nat-rangep (str, 32)
- $\wedge$  (nat-to-uint  $(str) \neq 0$ )
- $\wedge$  uint-rangep (nat-to-uint  $(str) + n$ , 32)
- $\wedge$  strrchr  $(0, n, \, \text{lst}, \, \text{ch}, \, \textbf{f}))$
- $\rightarrow$  (nat-to-uint (read-dn (32, 0, sn))  $\neq$  0) endlet

THEOREM: strrchr-non-zerop let sn be stepn  $(s, \text{struct}(n, \text{lst}, \text{ch}))$ in  $(\text{strrchr-statep } (s, str, n, \text{lst}, \text{ch}) \wedge \text{strrchr } (0, n, \text{lst}, \text{ch}, f))$  $\rightarrow$  (nat-to-uint (read-dn (32, 0, sn))  $\neq$  0) endlet

Event: Disable strrchr\*.

; some properties of the function strrchr. ; see file cstring.events.

# Index

add, 3–8 d2-7a2-5p, 5–8 disjoint, 4, 5, 8 equal\*, 4 evenp, 3, 4 get-nth, 3, 5–7 index-j, 4–6 index-j-la, 6 linked-a6, 5–7 linked-rts-addr, 5–7 mc-mem, 3–8 mc-pc, 3–8 mc-rfile, 5–8 mc-status, 3–8 mcode-addrp, 4 mem-lst, 4 nat-rangep, 4, 8, 9 nat-to-uint, 4, 8, 9 ram-addrp, 4 read-an, 4–7 read-dn, 4–9 read-mem, 4–8 read-rn, 5–8 read-sp, 4, 5, 8 rom-addrp, 3, 4 rts-addr, 5, 8 splus, 3 stepn, 3–9 stringp, 4 strrchr, 7–9 strrchr $^*$ , 7, 8 strrchr\*-strrchr, 8 strrchr-code, 2, 4

strrchr-correctness, 8 strrchr-induct, 3 strrchr-non-zerop, 9 strrchr-non-zerop-la, 8 strrchr-s-s0, 4 strrchr-s-s0-else, 5 strrchr-s-s0-mem, 5 strrchr-s-s0-rfile, 5 strrchr-s0-s0-1, 6 strrchr-s0-s0-2, 7 strrchr-s0-s0-rfile-1, 6 strrchr-s0-s0-rfile-2, 7 strrchr-s0-sn, 7 strrchr-s0-sn-base1, 5 strrchr-s0-sn-base2, 5 strrchr-s0-sn-rfile, 8 strrchr-s0-sn-rfile-base1, 5 strrchr-s0-sn-rfile-base2, 6 strrchr-s0p, 4–8 strrchr-s0p-info, 7 strrchr-s0p-la, 7 strrchr-statep, 3–5, 8, 9 strrchr-t, 3, 8, 9 strrchr-t1, 2, 3, 7, 8 sub, 4, 5, 8

uint-rangep, 4, 8, 9 uread-mem, 4